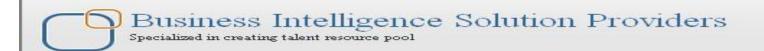

# IBM Data Stage Lab Guide#12

# Remove Duplicate on Datastage 8.5

### **Description:**

BISP is committed to provide BEST learning material to the beginners and advance learners. In the same series, we have prepared a list of beginner's guide and FAQs for IBM Data Stage. We have built complete financial Data Model and various data transformation techniques. Download many such learning documents, student guide, Lab Guide and Hands-on practice materials. Join our professional training.

**History:** 

Version **Description Change Author Publish Date** 0.1 **Initial Draft** Varun Khare 12th Aug 2012 18<sup>th</sup> Aug 2012 Review#1 **Amit Sharma** 0.1

# **Mapping Sheet**

# **Remove Duplicate**

#### **Source- Flat File**

## **Target- Oracle**

| Remove Duplicate Stage   |                                                                                                    |                                                                                                    |                                                                                                    |                                                                                                    |                                                                                                    |                                                                                                    |
|--------------------------|----------------------------------------------------------------------------------------------------|----------------------------------------------------------------------------------------------------|----------------------------------------------------------------------------------------------------|----------------------------------------------------------------------------------------------------|----------------------------------------------------------------------------------------------------|----------------------------------------------------------------------------------------------------|
| Flat File                |                                                                                                    |                                                                                                    |                                                                                                    |                                                                                                    |                                                                                                    |                                                                                                    |
| Oracle                   |                                                                                                    |                                                                                                    |                                                                                                    |                                                                                                    |                                                                                                    |                                                                                                    |
|                          |                                                                                                    |                                                                                                    |                                                                                                    |                                                                                                    |                                                                                                    |                                                                                                    |
| Flat File Source Details |                                                                                                    | ч                                                                                                    | Oracle Details                                                                                                    |                                                                                                    |                                                                                                    |                                                                                                    |
|                          |                                                                                                    |                                                                                                    | Destination Entity                                                                                                    |                                                                                                    |                                                                                                    |                                                                                                    |
| Data Types               | Is Null                                                                                                    | Expression                                                                                                    | Name                                                                                                    | DestinationField Name                                                                                                    | Is Null                                                                                                    | Data Types                                                                                                    |
|                          |                                                                                                    |                                                                                                    |                                                                                                    |                                                                                                    |                                                                                                    |                                                                                                    |
| NUMBER(5)                | N                                                                                                    | select distinct s.* from SRC_ACCOUNT_OFFICER_CD s;                                                                                                    | src_creditcard                                                                                                    | ACCOUNT_OFFICER_CD                                                                                                    | N                                                                                                    | NUMBER(5)                                                                                                    |
| VARCHAR2(30)             | у                                                                                                    |                                                                                                    | src_creditcard                                                                                                    | CREATED_BY                                                                                                    | у                                                                                                    | VARCHAR2(30)                                                                                                    |
| VARCHAR2(100)            | у                                                                                                    |                                                                                                    | src_creditcard                                                                                                    | CREATION_DATE                                                                                                    | у                                                                                                    | VARCHAR2(100)                                                                                                    |
| VARCHAR2(4)              | у                                                                                                    |                                                                                                    | src_creditcard                                                                                                    | DEFINITION_LANGUAGE                                                                                                    | у                                                                                                    | VARCHAR2(4)                                                                                                    |
| VARCHAR2(1)              | у                                                                                                    |                                                                                                    | src_creditcard                                                                                                    | ENABLED_FLAG                                                                                                    | у                                                                                                    | VARCHAR2(1)                                                                                                    |
| VARCHAR2(30)             | у                                                                                                    |                                                                                                    | src_creditcard                                                                                                    | LAST_MODIFIED_BY                                                                                                    | у                                                                                                    | VARCHAR2(30)                                                                                                    |
| VARCHAR2(100)            | у                                                                                                    |                                                                                                    | src_creditcard                                                                                                    | LAST_MODIFIED_DATE                                                                                                    | у                                                                                                    | VARCHAR2(100)                                                                                                    |
| VARCHAR2(1)              | у                                                                                                    |                                                                                                    | src_creditcard                                                                                                    | LEAF_ONLY_FLAG                                                                                                    | у                                                                                                    | VARCHAR2(1)                                                                                                    |
| VARCHAR2(10)             | у                                                                                                    |                                                                                                    | src_creditcard                                                                                                    | ACCOUNT_OFFICER_DISPLAY_CD                                                                                                    | у                                                                                                    | VARCHAR2(10)                                                                                                    |
|                          | Flat File Oracle  Data Types  NUMBER(5) VARCHAR2(30) VARCHAR2(100) VARCHAR2(1) VARCHAR2(1) VARCHAR2(30) VARCHAR2(100) | Oracle  Data Types Is Null  NUMBER(5) N  VARCHAR2(30) y  VARCHAR2(100) y  VARCHAR2(1) y  VARCHAR2(30) y  VARCHAR2(1) y  VARCHAR2(100) y  VARCHAR2(100) y | Flat File Oracle  Data Types  Is Null Expression  NUMBER(5)  VARCHAR2(30)  VARCHAR2(100)  VARCHAR2(1)  VARCHAR2(1)  VARCHAR2(30)  VARCHAR2(1)  VARCHAR2(30)  VARCHAR2(1)  VARCHAR2(1)  VARCHAR2(100)  VARCHAR2(100)  VARCHAR2(100)  VARCHAR2(100)  VARCHAR2(100)  VARCHAR2(1)  VARCHAR2(1)  VARCHAR2(1)  VARCHAR2(1)  VARCHAR2(1) | Flat File  Oracle  Data Types  Is Null  Expression  Destination Entity Name  NUMBER(5)  VARCHAR2(30)  VARCHAR2(100)  VARCHAR2(4)  VARCHAR2(1)  VARCHAR2(30)  VARCHAR2(1)  VARCHAR2(30)  VARCHAR2(1)  VARCHAR2(1)  VARCHAR2(1)  VARCHAR2(100)  VARCHAR2(100)  VARCHAR2(100)  VARCHAR2(100)  VARCHAR2(100)  VARCHAR2(100)  VARCHAR2(1)  VARCHAR2(1)  VARCHAR2(1)  VARCHAR2(1)  VARCHAR2(1)  VARCHAR2(1)  VARCHAR2(1)  VARCHAR2(1)  VARCHAR2(1)  VARCHAR2(1)  VARCHAR2(1) | Flat File  Oracle  Oracle  Oracle  Oracle  Data Types  Is Null  Expression  Destination Entity Name  Destination Finity Name  Destination Finity Name  Destination Finity Name  Destination Filed Name  NUMBER(5)  N  VARCHAR2(30)  VARCHAR2(100)  VARCHAR2(100)  VARCHAR2(4)  VARCHAR2(4)  VARCHAR2(1)  VARCHAR2(1)  VARCHAR2(30)  VARCHAR2(30)  VARCHAR2(30)  VARCHAR2(30)  VARCHAR2(30)  VARCHAR2(100)  VARCHAR2(100)  VARCHAR2(100)  VARCHAR2(100)  VARCHAR2(100)  VARCHAR2(1)  VARCHAR2(1) | Flat File  Oracle  Oracle  Data Types  Is Null  Expression  Destination Entity Name  DestinationField Name  Is Null  NUMBER(5)  N  VARCHAR2(30)  VARCHAR2(100)  VARCHAR2(4)  VARCHAR2(1)  VARCHAR2(1)  VARCHAR2(1)  VARCHAR2(30)  VARCHAR2(1)  VARCHAR2(1)  VARCHAR2(1)  VARCHAR2(1)  VARCHAR2(1)  VARCHAR2(100)  VARCHAR2(1)  VARCHAR2(100)  VARCHAR2(100)  VARCHAR2(100)  VARCHAR2(100)  VARCHAR2(100)  VARCHAR2(100)  VARCHAR2(100)  VARCHAR2(100)  VARCHAR2(1)  VARCHAR2(1)  VARCHAR2 |

Step-1: In Windows Click Designer Client of DataStage

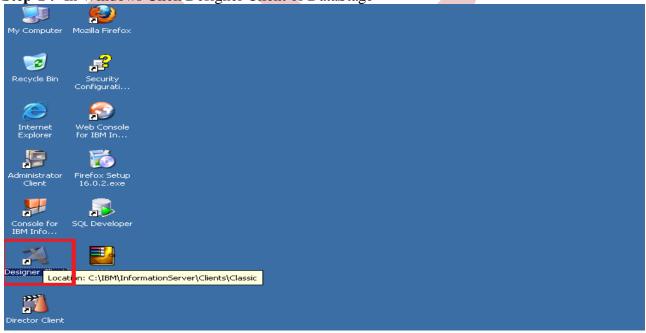

Step-2: New Window opens, then click Jobs ,then click Parallel Job because we are using parallel jobs.

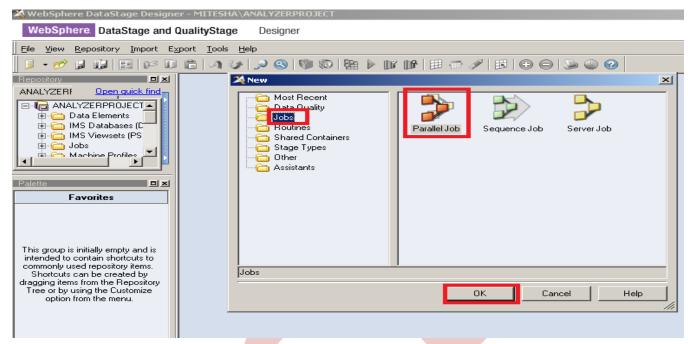

Step-3: First go on File Palette then scroll the cursor and choose Sequential File drag it to Parallel pane and rename it. This is used for taking input from flat file.

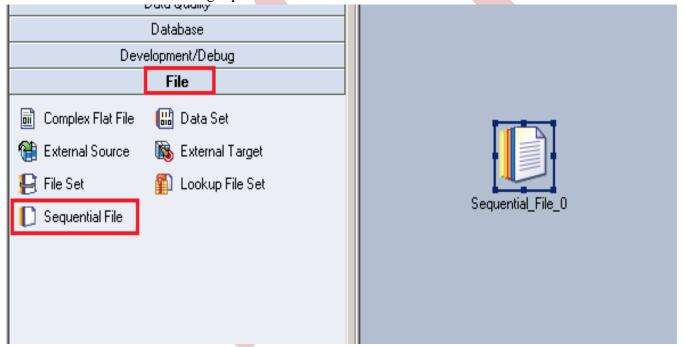

Step-4: Now go to processing palette and choose remove duplicate stage as we know that this stage is useful for load unique value only and remove duplicates value from source file.

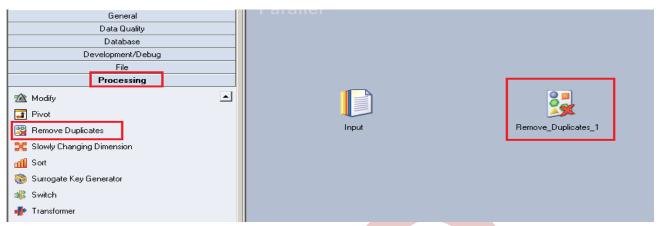

Step-5:- Choose Oracle Enterprise from database. Database Palette and drag it to parallel pane. This is used for save target data into oracle.

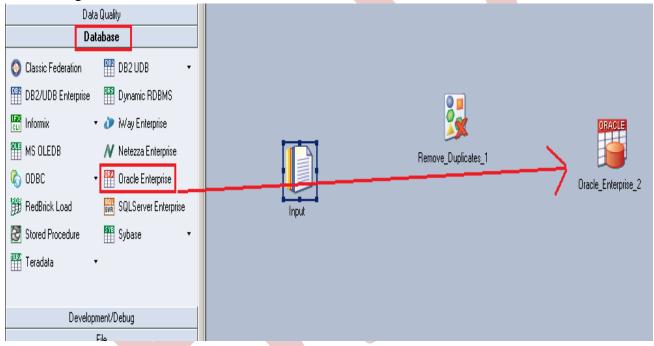

Step-6:- Now make an connection with these stages that's why we have to use this link stage for connecting these stages.

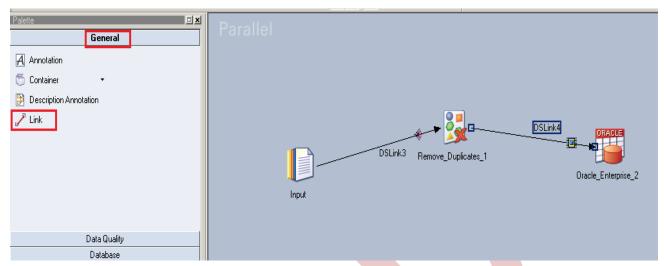

Step-7:- Double click on Input file and browse an input file that can be .txt, .csv any test file.

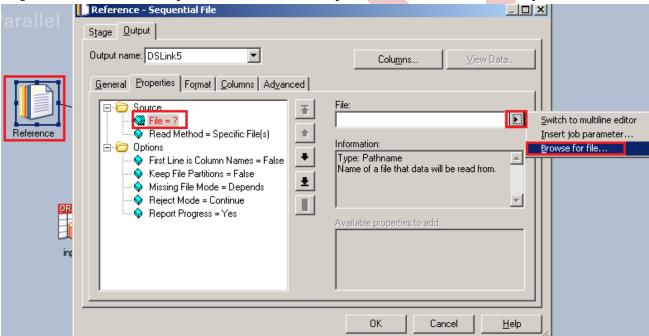

Step-8:- Go to Format tab and Remove double Quote because we don't need them then Click on OK. Note:- If you use date as a input than specify here which type of format you used

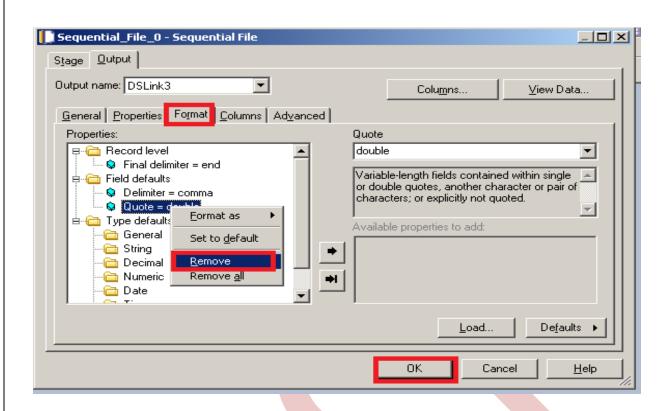

Step-9:- Go to Columns tab and enter same column names as declared in Input file and put data type, length than click on View Data. This will show your Input Data.

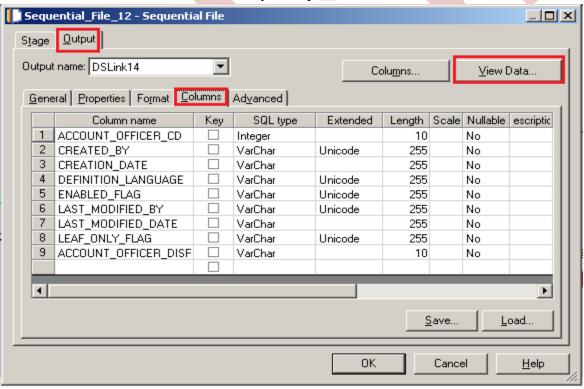

Step-10:- Now click on View Data and Ok. If your data is shown like this that means you have made successful connection between input file and Datastage otherwise it will give some error like column mismatch error.

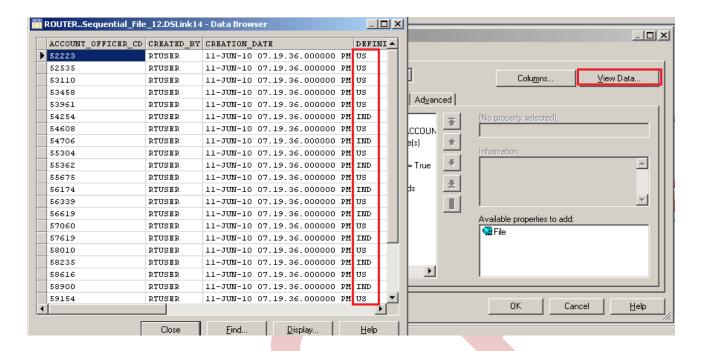

Step-11:- After choosing file, select 'True' from First line in column Names dropdown for removing first line from Input file.

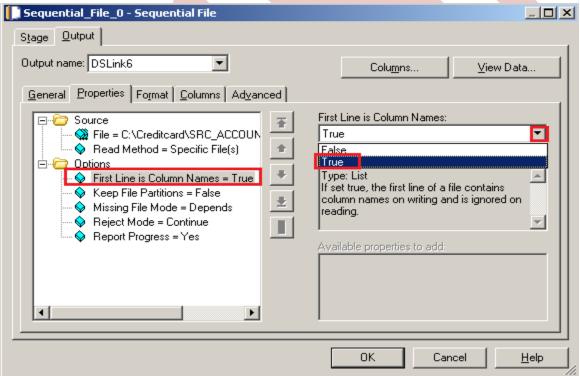

Step-12: Make input file and remember column name

```
ACCOUNT_OFFICER_CD, CREATED_BY, CREATION_DATE, DEFINITION_LANGUAGE, ENABLED_FLAG, LAST_MODIFIED_BY, LAST_MODIFIED_DATE, LEAF_ONLY_FLAG, ACCOUNT_OFFICER_DISPLAY_CD, $2223, RTUSER, 11-JUN-10 07.19, 36, 000000 PM, US, Y, RTUSER, 11-JUN-10 07.19, 36, 000000 PM, Y, 52223, 36, $2535, RTUSER, 11-JUN-10 07.19, 36, 000000 PM, US, Y, RTUSER, 11-JUN-10 07.19, 36, 000000 PM, Y, 52534, 89, $25110, RTUSER, 11-JUN-10 07.19, 36, 000000 PM, US, Y, RTUSER, 11-JUN-10 07.19, 36, 000000 PM, Y, 53110, 24, $2535, RTUSER, 11-JUN-10 07.19, 36, 000000 PM, US, Y, RTUSER, 11-JUN-10 07.19, 36, 000000 PM, Y, 53457, 6, $2524, RTUSER, 11-JUN-10 07.19, 36, 000000 PM, US, Y, RTUSER, 11-JUN-10 07.19, 36, 000000 PM, Y, 53457, 6, $2535, RTUSER, 11-JUN-10 07.19, 36, 000000 PM, US, Y, RTUSER, 11-JUN-10 07.19, 36, 000000 PM, Y, 53457, 6, $2535, RTUSER, 11-JUN-10 07.19, 36, 000000 PM, US, Y, RTUSER, 11-JUN-10 07.19, 36, 000000 PM, Y, 54607.99, $2535, RTUSER, 11-JUN-10 07.19, 36, 000000 PM, Y, 54705, RTUSER, 11-JUN-10 07.19, 36, 000000 PM, Y, 54705, STUSER, 11-JUN-10 07.19, 36, 000000 PM, Y, 54705, STUSER, 11-JUN-10 07.19, 36, 000000 PM, Y, 54705, STUSER, 11-JUN-10 07.19, 36, 000000 PM, Y, 54705, STUSER, 11-JUN-10 07.19, 36, 000000 PM, Y, 57504, STUSER, 11-JUN-10 07.19, 36, 000000 PM, Y, 57504, STUSER, 11-JUN-10 07.1
```

Step-13:- Now double click on remove duplicate stage and see these properties here simple properties are available the main thing is there's key used that means we have to choose unique column from source file where we want that operation.

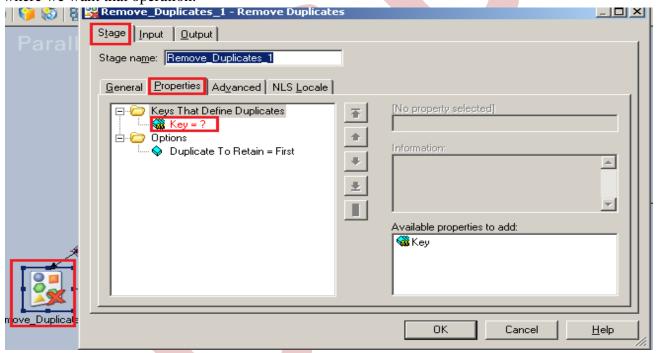

Step-14:- See here we choose this column we want to remove duplicate data based on this column values if in this column when repeated values available than remove that row.

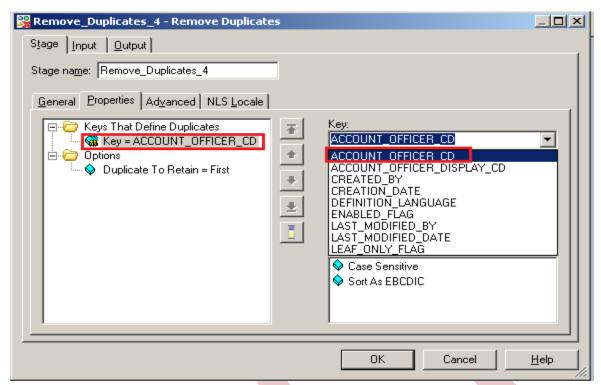

Step-15:- In this option which row we want to remove from source data this specify here that means here we choose if two rows were same than first row eliminate or last one we have to specify this things here.

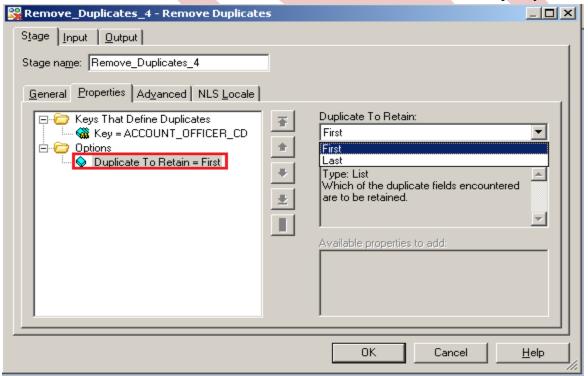

**Step-16:-** Now click to input and choose hash key partition because these are key based stage so we have to choose hash and make an unique key.

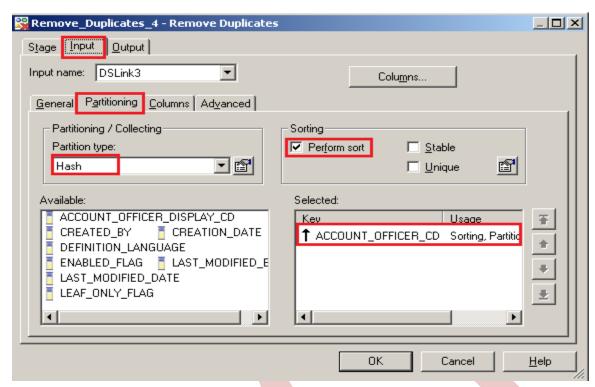

Step-17:- Now go to output tab than select all links and drag them into Output link for sending data which satisfies filter condition into output links...

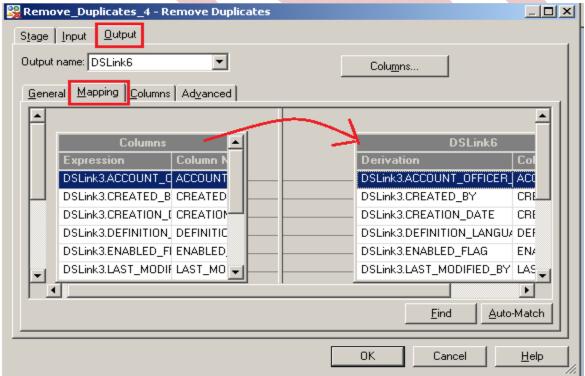

Step-18:- See here in output column there is one more column available and this column is useful for see the values of changing operation.

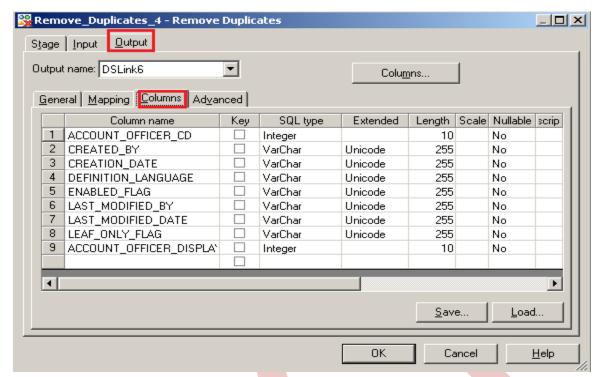

Step-19: Now double click on Oracle enterprise stage than it looks like it and we have to enter our table name here in which table we want to insert our data and there multiple options if we directly want to load data than we simple used write method as load otherwise we manually put queries on it and also we have to specify username/password on it this password should be matched with oracle username/password.

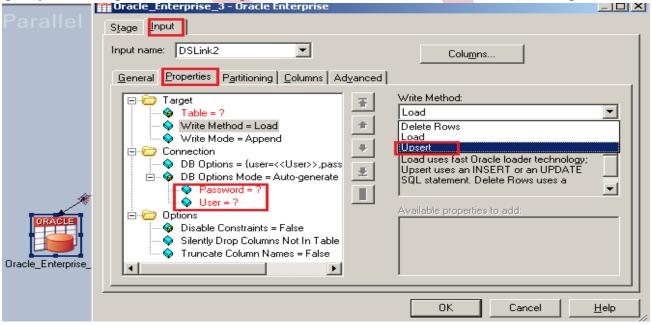

Step-20:- There's one more option here once you click on connection tab then remote server options are popup then we have to specify our server name of oracle.

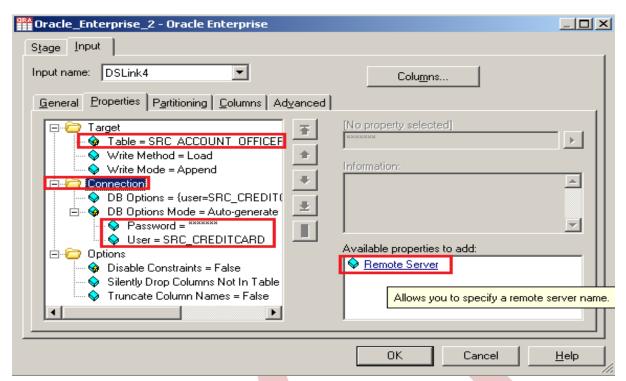

Step-21:- See below, my server name is ORCL and username/password and table name. Ensure that you put correct information then only you will be able to load the data into table.

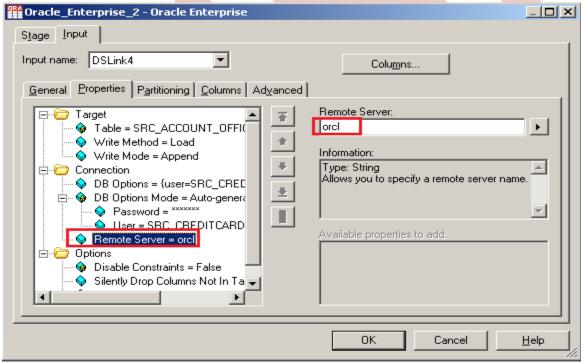

Step-22:- Now there are two ways to load data, directly load or user define load. We choose user define that's why we choose upsert.

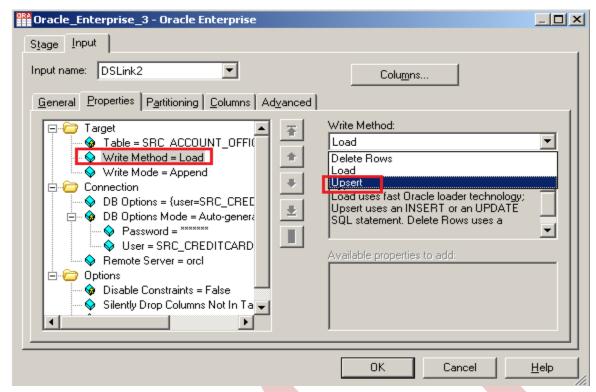

Step-23:- See below, there is insert query and update we want to insert data in oracle so copied the insert query.

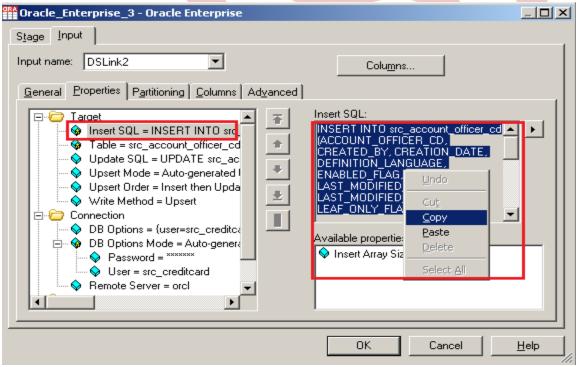

Step-24:- We only want to update our data by insert data in table, so we copied the insert query and put in this and because we only want to update so we have choosen update only method.

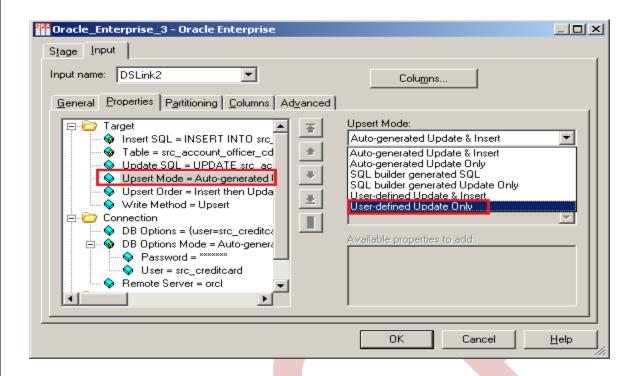

**Step-25:-** Now paste the query into update space.

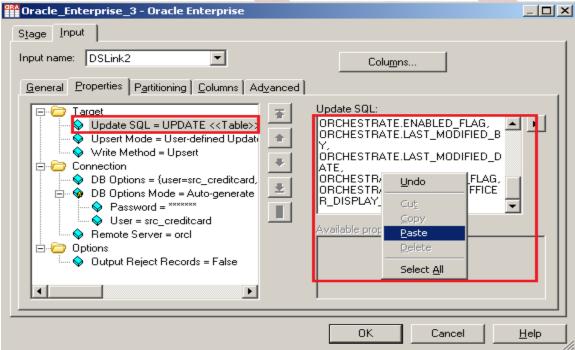

**Step-26**:- Click on column tab and see all the columns are showing or not.

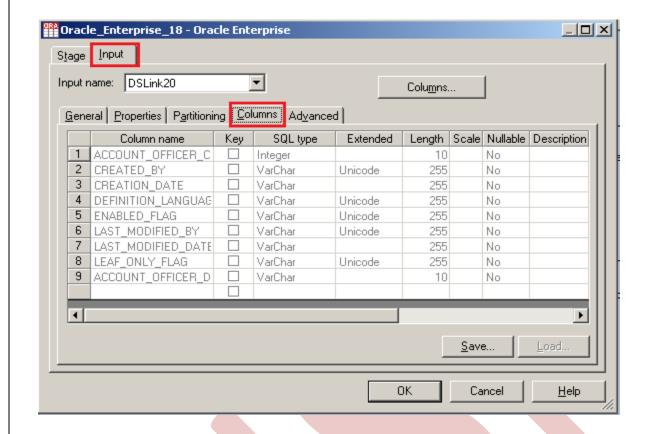

Step-27:- This shown like this and now click on button for compiling our job.

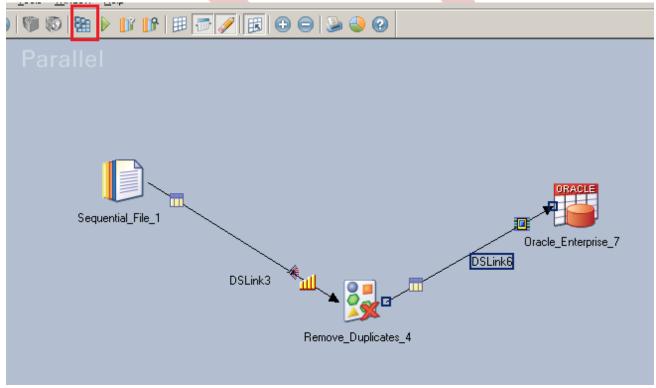

Step-28:- If this shown that means your compilation is done otherwise it shows error and now click on run button or (CTRL+F5).

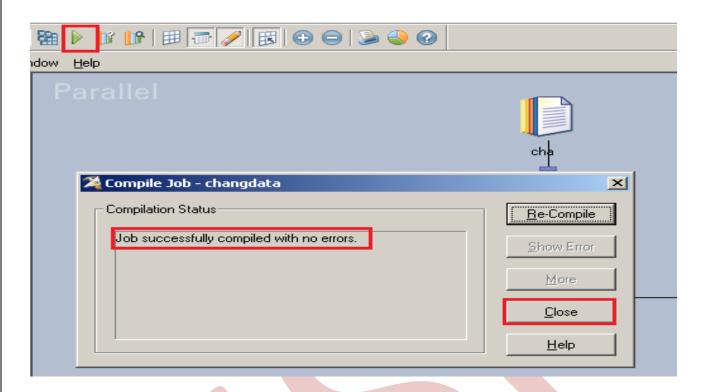

Step-29:- After click on run wait for a while than it shows GREEN line that means your transformation is successfully done otherwise if it shows RED Line that means not Done and BLUE Line means Under Process.

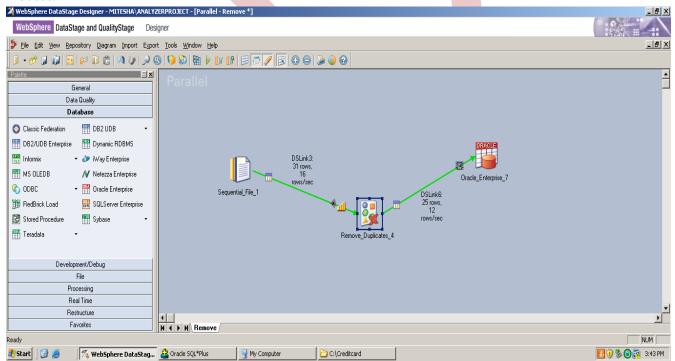

Step-30:- Now Go to SQL Console and connect with the same login credentials as I mentioned in oracle enterprise stage src\_creditcard/password so you can choose your own username and password. Before loading, remember to check structure of this file is available and then you should be able to load the data. then simple

<SELECT \* FROM SRC\_ACCOUNT\_OFFICER\_CD;>

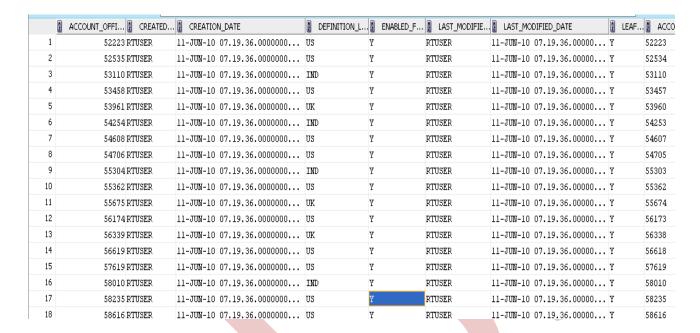

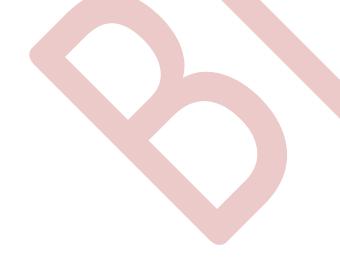